Документ подписан простой электронной подписью Информация о владельце: ФИО: Макаров Алексей Владимирович Должность: И.о. директора технологического колледжа Дата подписания: 12.03.2024 13:31:16 Уникальный программный ключ: 7f14295cc243663512787ff1135f9c ۰,

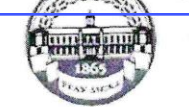

 $\textbf{MHH} \textbf{CTEPCTBO CEJIbCKOTO XO3SHČTBA POCCHMCKO} \textbf{W DEAEPAHUM} \textbf{DCEAUMM} \textbf{DCEAUMM} \textbf{DCEAUMM} \textbf{DCEAUMM} \textbf{DCEAUMM} \textbf{DCEAUMM} \textbf{DCEAUMM} \textbf{DCEAUMM} \textbf{DCEAUMM} \textbf{DCEAUMM} \textbf{DCEAUMM} \textbf{DCEAUMM} \textbf{DCEAUMM} \textbf{DCEAUMM} \textbf{DCEAUMM} \textbf{DCEAUMM} \textbf{DCEAUMM} \$ **EXECUTION IN TOCY AND IN A TELEVISION OF A SUBALISHON STATEME BOLLING O USPASSIBATION** МСХА имени К.А. ТИМИРЯЗЕВА» (ФГБОУ ВО РГАУ - МСХА имени К.А. Тимирязева)

**УТВЕРЖДАЮ** Проректор по учебной работе Е.В. Хохлова  $\bar{\epsilon}$ <sup>2</sup> $\bar{\epsilon}$ 2023 $\bar{\epsilon}$ .

# РАБОЧАЯ ПРОГРАММА УЧЕБНОЙ ДИСЦИПЛИНЫ

«ЕН.02 ИНФОРМАТИКА И ИНФОРМАЦИОННО-КОММУНИКАЦИОННЫЕ ТЕХНОЛОГИИ В ПРОФЕССИОНАЛЬНОЙ ДЕЯТЕЛЬНОСТИ»

Специальность: 44.02.03 Педагогика дополнительного образования

Москва, 2023г.

## *СОДЕРЖАНИЕ*

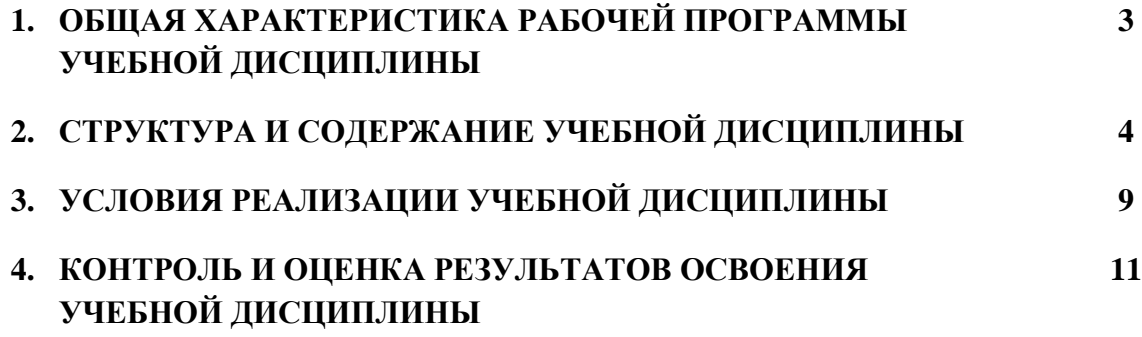

## **1. ОБЩАЯ ХАРАКТЕРИСТИКА РАБОЧЕЙ ПРОГРАММЫ УЧЕБНОЙ ДИСЦИПЛИНЫ «ЕН.02 ИНФОРМАТИКА И ИНФОРМАЦИОННО-КОММУНИКАЦИОННЫЕ ТЕХНОЛОГИИ В ПРОФЕССИОНАЛЬНОЙ ДЕЯТЕЛЬНОСТИ»**

#### **1.1. Место дисциплины в структуре основной образовательной программы:**

Учебная дисциплина ЕН.02 «Информатика и информационно-коммуникационные технологии в профессиональной деятельности» обязательной частью основной образовательной программы в соответствии с ФГОС по специальности 44.02.03 Педагогика дополнительного образования, в составе математического и общего естественнонаучного учебного цикла.

Особое значение дисциплина имеет при формировании и развитии ОК 1-9; ПК 1.1,1.6, 2.2, 2.5, 3.1-3.5

#### **1.2. Цель и планируемые результаты освоения дисциплины:**

В рамках программы учебной дисциплины обучающимися осваиваются умения и

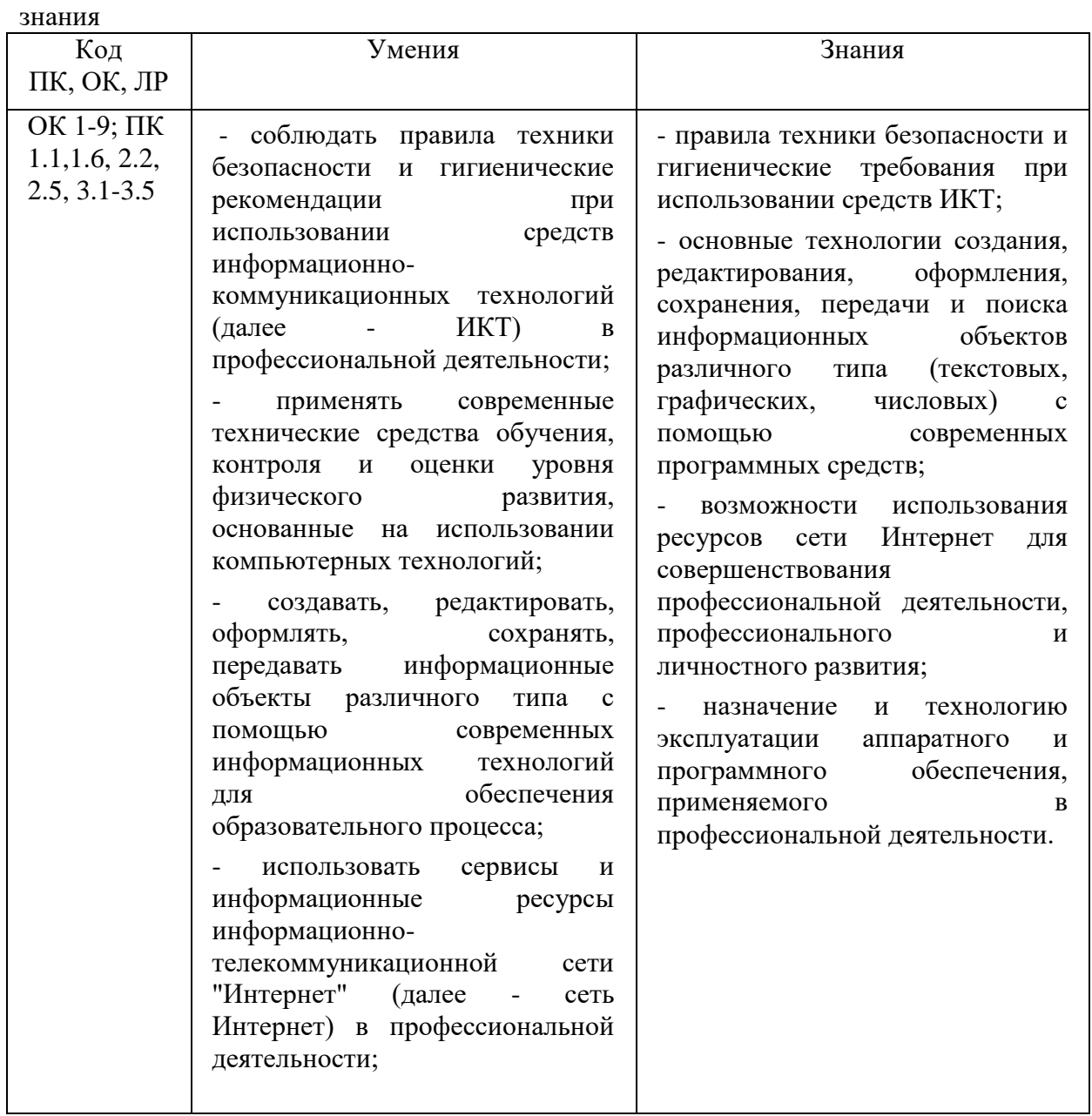

# **2. СТРУКТУРА И СОДЕРЖАНИЕ УЧЕБНОЙ ДИСЦИПЛИНЫ**

## **2.1. Объем учебной дисциплины и виды учебной работы**

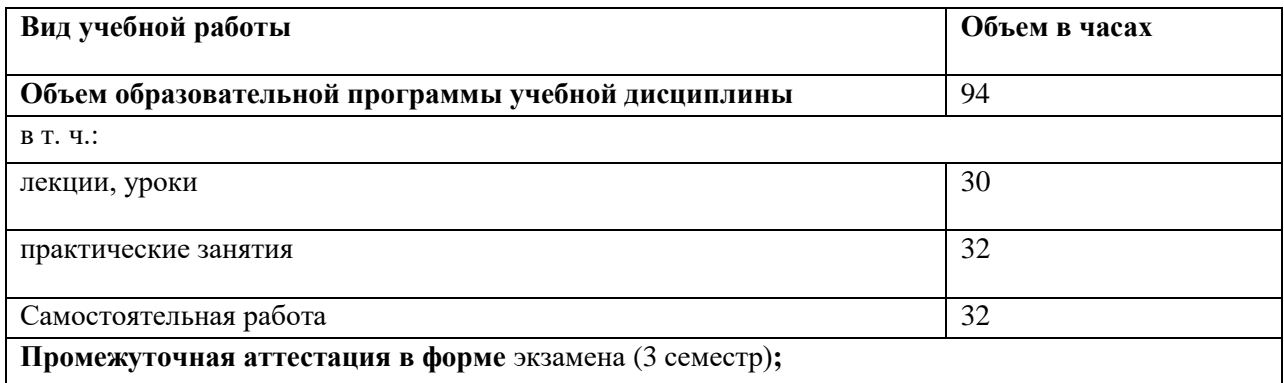

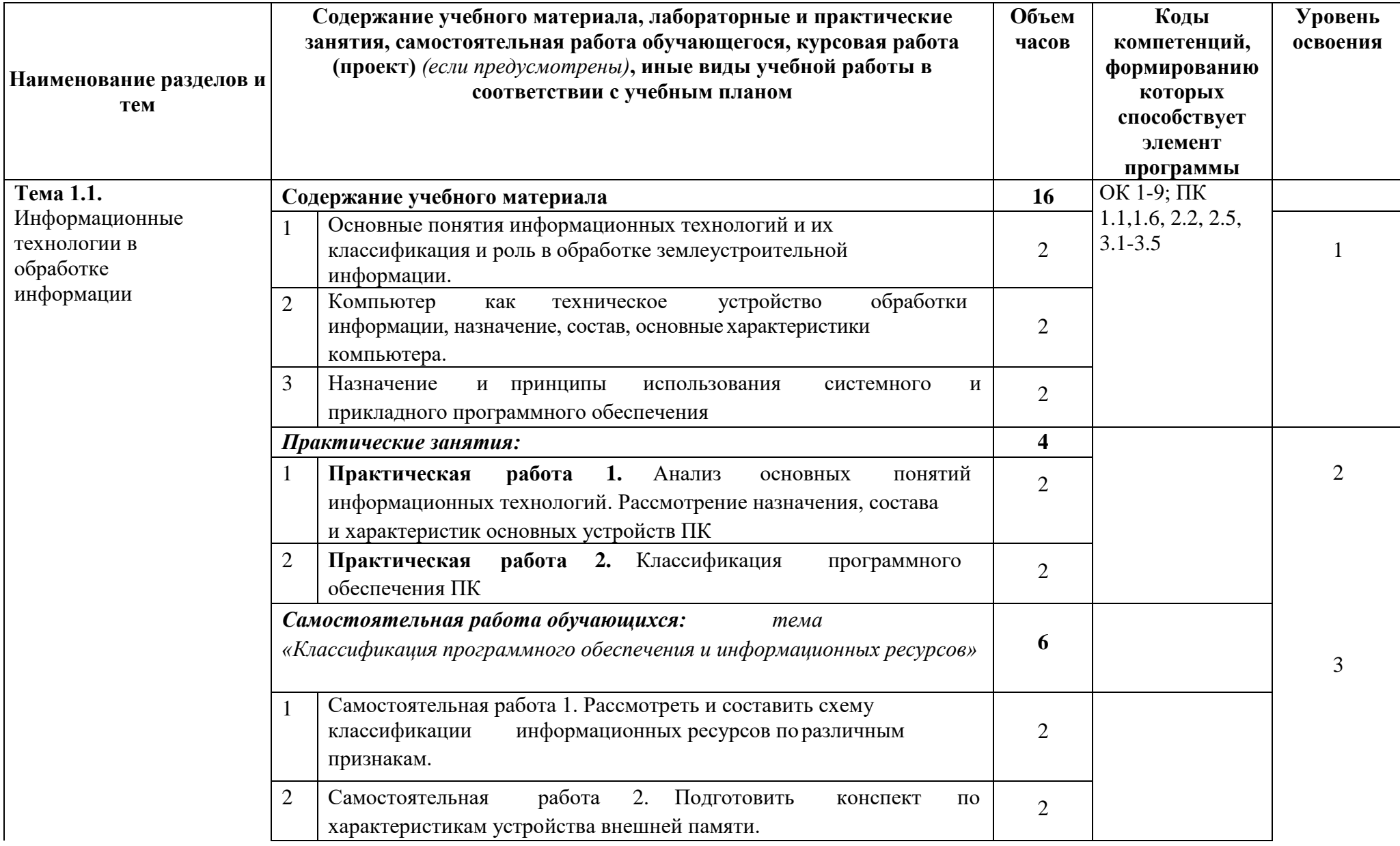

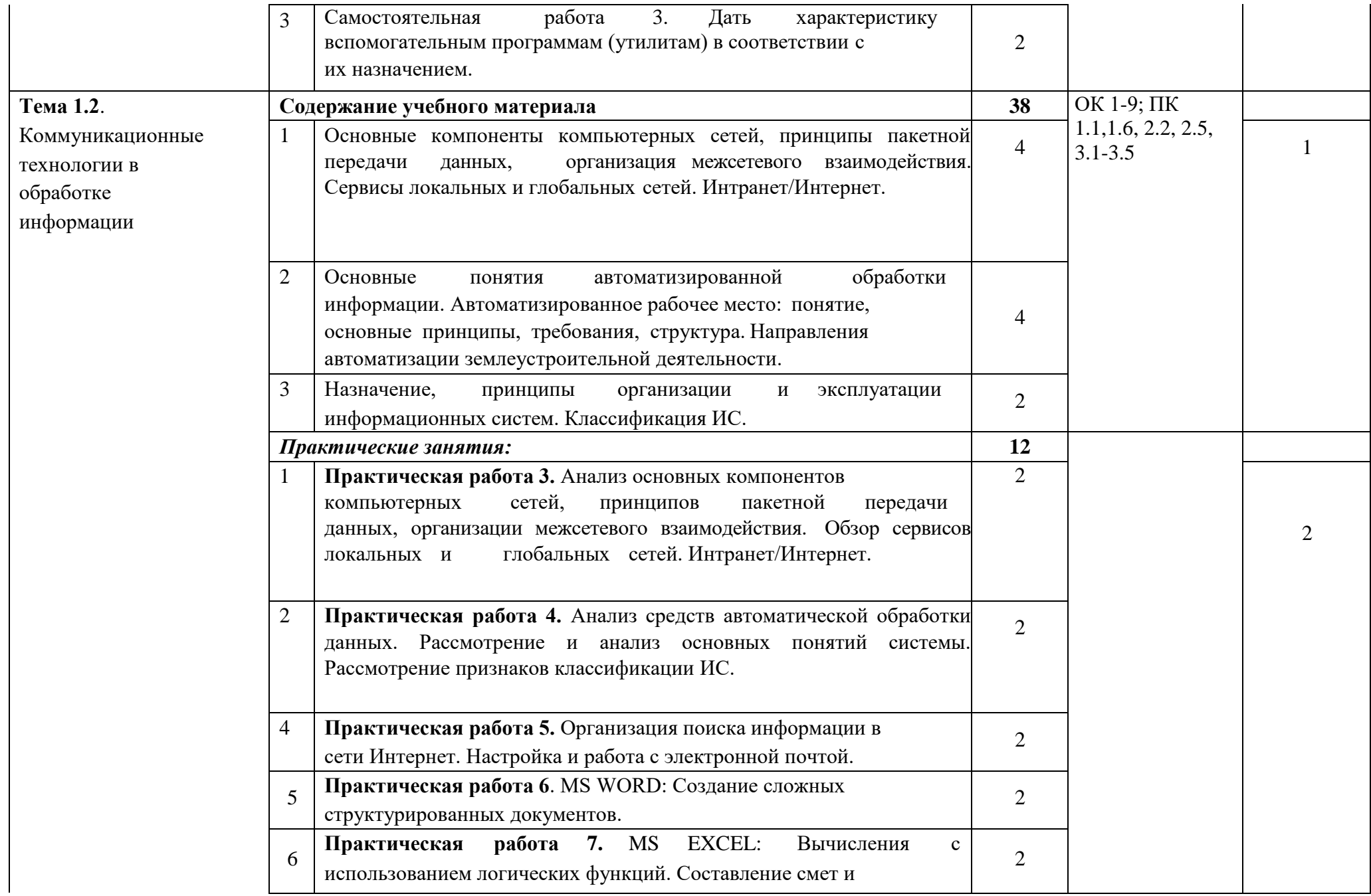

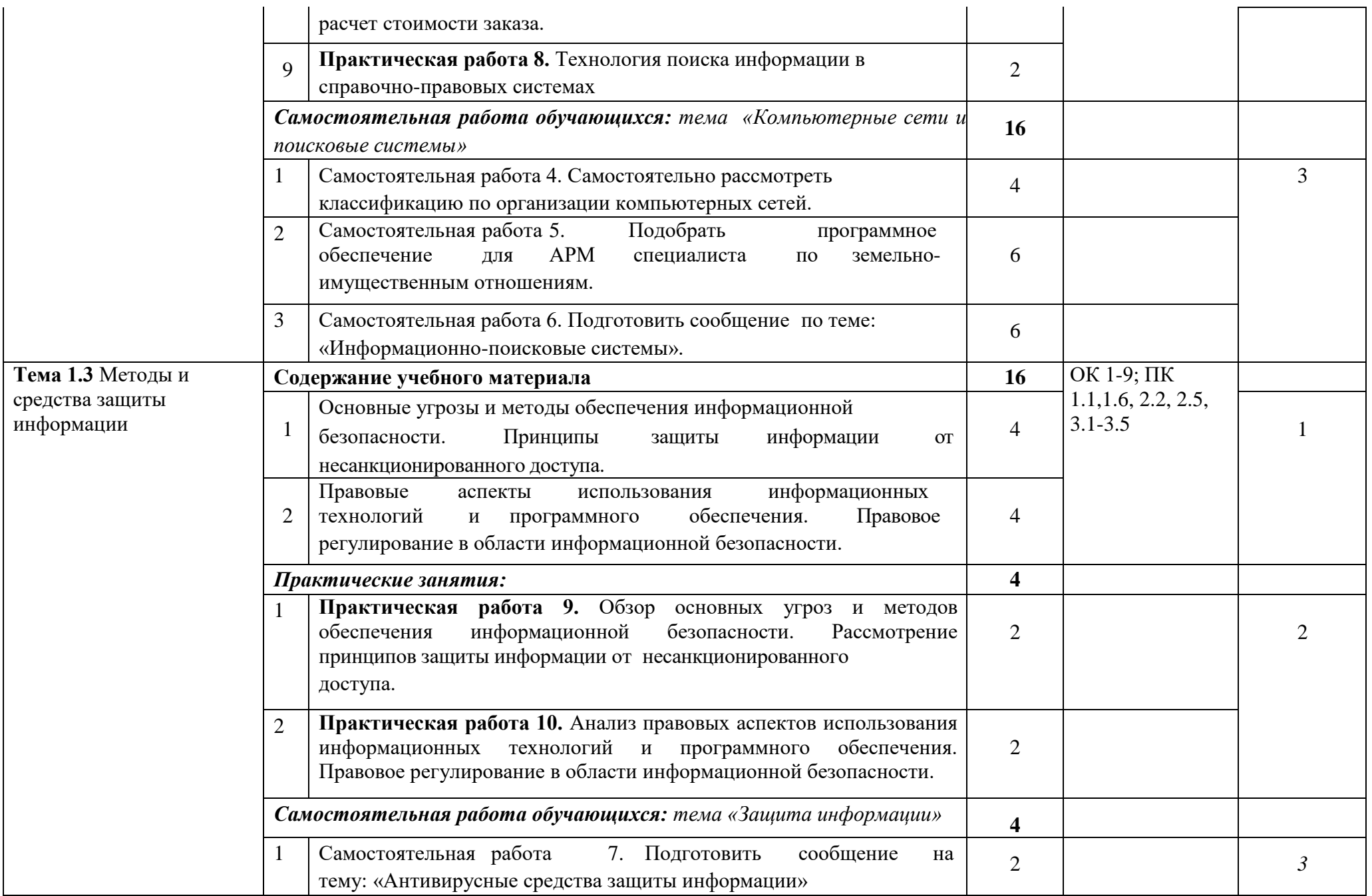

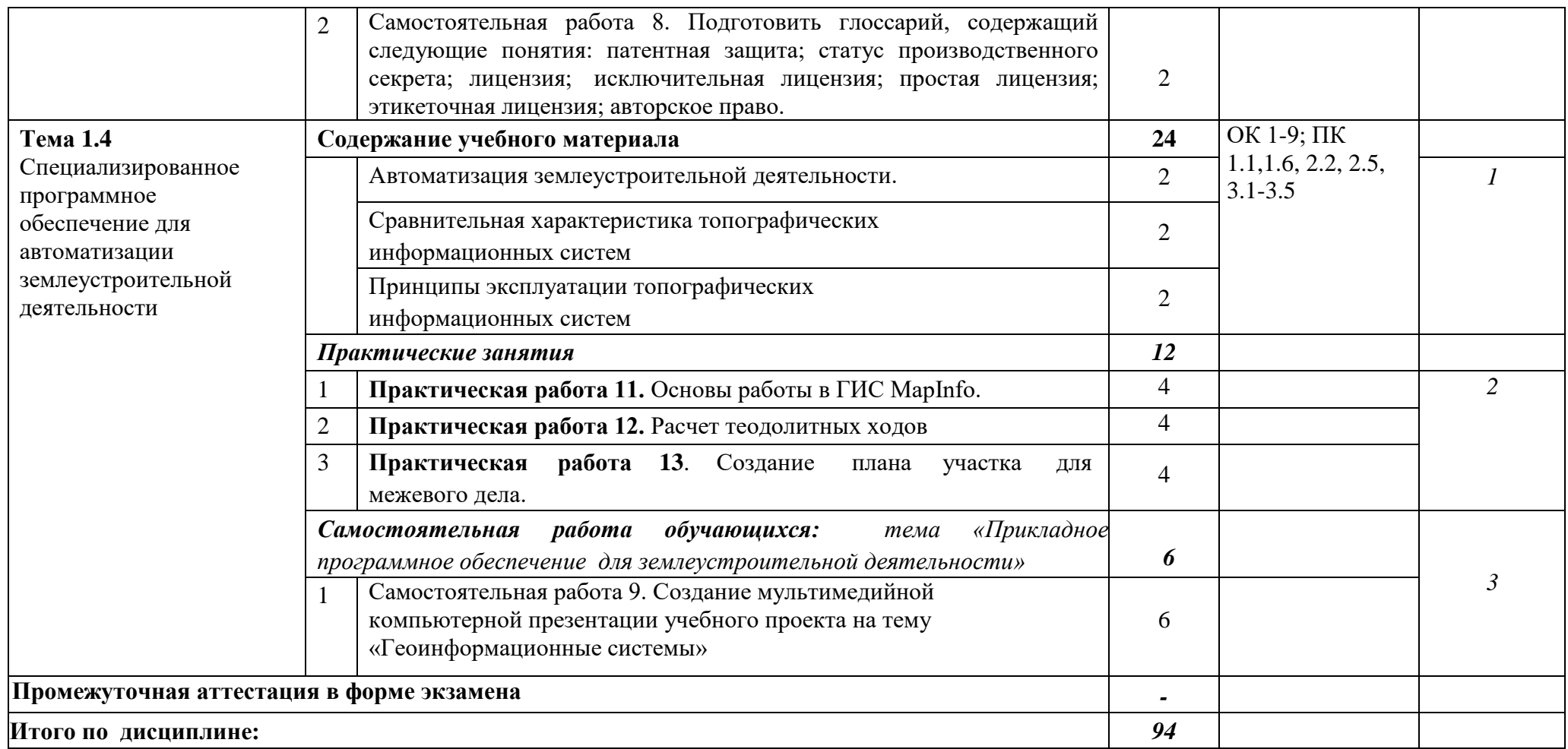

## **3. УСЛОВИЯ РЕАЛИЗАЦИИ ПРОГРАММЫ УЧЕБНОЙ ДИСЦИПЛИНЫ**

**3.1. Требования к минимальному материально – техническому обеспечению**

Реализация программы дисциплины требует наличия учебной лаборатории Информатики и информационно-коммуникационных технологий для проведения занятий лекционного типа, практических занятий, в том числе групповых, индивидуальных, письменных, устных консультаций, текущего контроля и промежуточной аттестации.

Оборудование:

- рабочее место преподавателя;

- специализированная мебель (столы, стулья по количеству обучающихся);

- доска ученическая.

Технические средства обучения:

- компьютер (ноутбук);

- мультимедийный проектор, экран.

Учебно-наглядные пособия: плакаты, учебно-наглядные пособия, обеспечивающие тематические иллюстрации по рабочей программе дисциплины, в том числе, видео-аудио материалы, компьютерные презентации.

Компьютер имеет доступ к электронно-библиотечным системам, выход в глобальную сеть Интернет, оснащен лицензионным программным обеспечением.

## **3.2.Учебно-методическое и информационное обеспечение реализации учебной дисциплины**

## **Основные учебные издания**

1. Информационные технологии в юридической деятельности : учебник для среднего профессионального образования / П. У. Кузнецов [и др.] ; под общей редакцией П. У. Кузнецова. — 4-е изд., перераб. и доп. — Москва : Издательство Юрайт, 2023. — 436 с. — (Профессиональное образование). — ISBN 978-5-534-18194-4. — Текст : электронный // Образовательная платформа Юрайт [сайт]. — URL: [https://urait.ru](https://urait.ru/bcode/534514)

2. Информационные технологии в 2 т. Том 1 : учебник для среднего профессионального образования / В. В. Трофимов, О. П. Ильина, В. И. Кияев, Е. В. Трофимова ; под редакцией В. В. Трофимова. — Москва : Издательство Юрайт, 2023. — 238 с. — (Профессиональное образование). — ISBN 978-5- 534-03964-1. — Текст : электронный // Образовательная платформа Юрайт [сайт]. — URL: [https://urait.ru](https://urait.ru/bcode/512088)

3. Информационные технологии в 2 т. Том 2 : учебник для среднего профессионального образования / В. В. Трофимов, О. П. Ильина, В. И. Кияев, Е. В. Трофимова ; под редакцией В. В. Трофимова. — Москва : Издательство Юрайт, 2023. — 390 с. — (Профессиональное образование). — ISBN 978-5- 534-03966-5. — Текст : электронный // Образовательная платформа Юрайт [сайт]. — URL: [https://urait.ru](https://urait.ru/bcode/512089)

4. Гаврилов, М. В. Информатика и информационные технологии : учебник для среднего профессионального образования / М. В. Гаврилов, В. А. Климов. — 5-е изд., перераб. и доп. — Москва : Издательство Юрайт, 2023. — 355 с. — (Профессиональное образование). — ISBN 978-5-534- 15930-1. — Текст : электронный // Образовательная платформа Юрайт [сайт]. — URL: [https://urait.ru/](https://urait.ru/bcode/510331)

## **Дополнительные учебные издания**

5. Торадзе, Д. Л. Информатика : учебное пособие для среднего профессионального образования / Д. Л. Торадзе. — Москва : Издательство Юрайт, 2023. — 158 с. — (Профессиональное образование). — ISBN 978-5- 534-15282-1. — Текст : электронный // Образовательная платформа Юрайт [сайт]. — URL: [https://urait.ru](https://urait.ru/bcode/519866)

## **Интернет-ресурсы**

6. Федеральный портал «Российское образование» Режим доступа[:http://www.edu.ru](http://www.edu.ru/)

- 7. Электронно-библиотечная система РГАУ-МСХА им. К.А. Тимирязева (далее ЭБС) сайт www.library.timacad.ru
- 8. .Научная электронная библиотека «КиберЛенинка» <https://cyberleninka.ru/>
- 9. Сетевая электронная библиотека аграрных вузов <https://e.lanbook.com/books>

## **4. КОНТРОЛЬ И ОЦЕНКА РЕЗУЛЬТАТОВ ОСВОЕНИЯ УЧЕБНОЙ ДИСЦИПЛИНЫ**

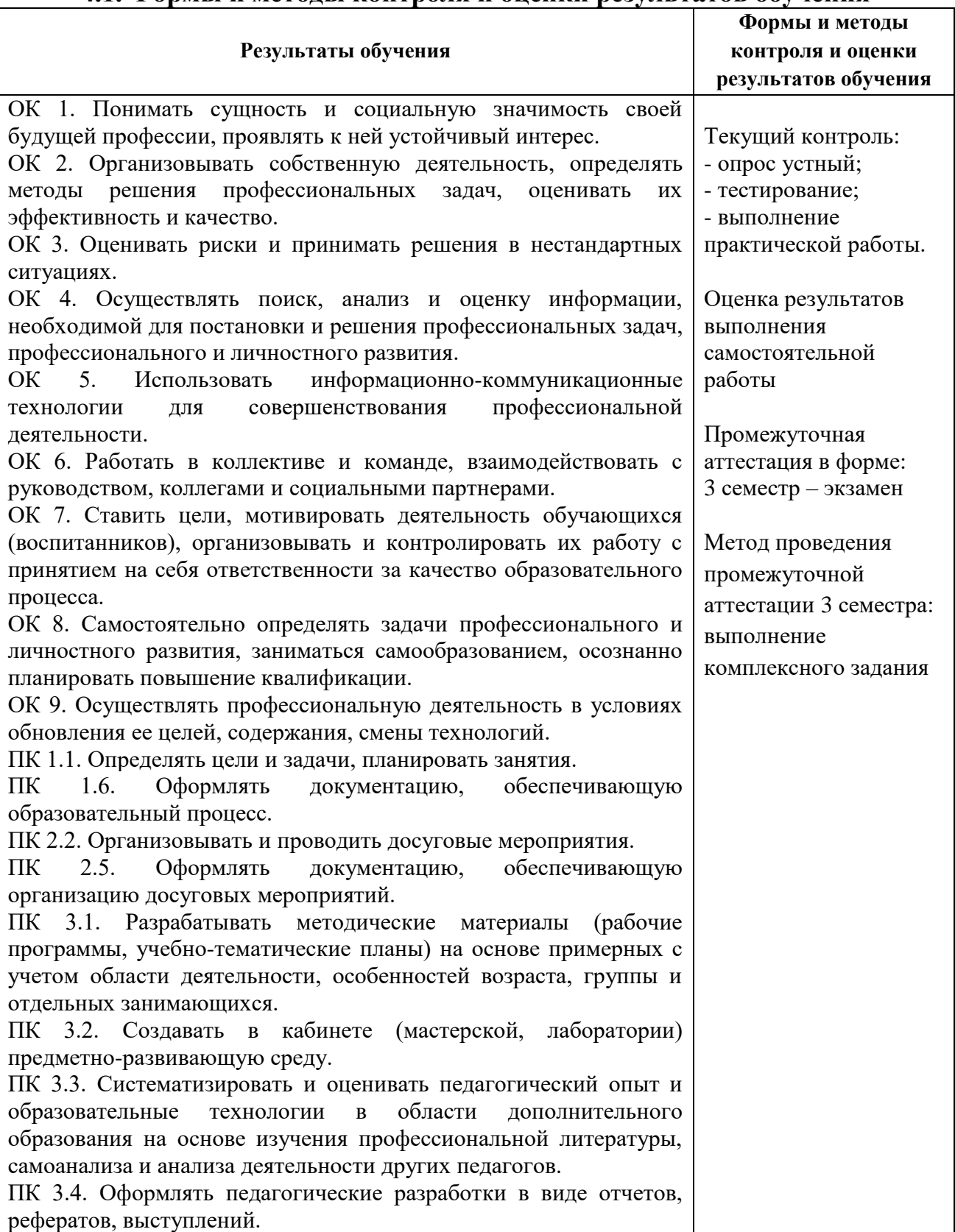

## **4.1. Формы и методы контроля и оценки результатов обучения**

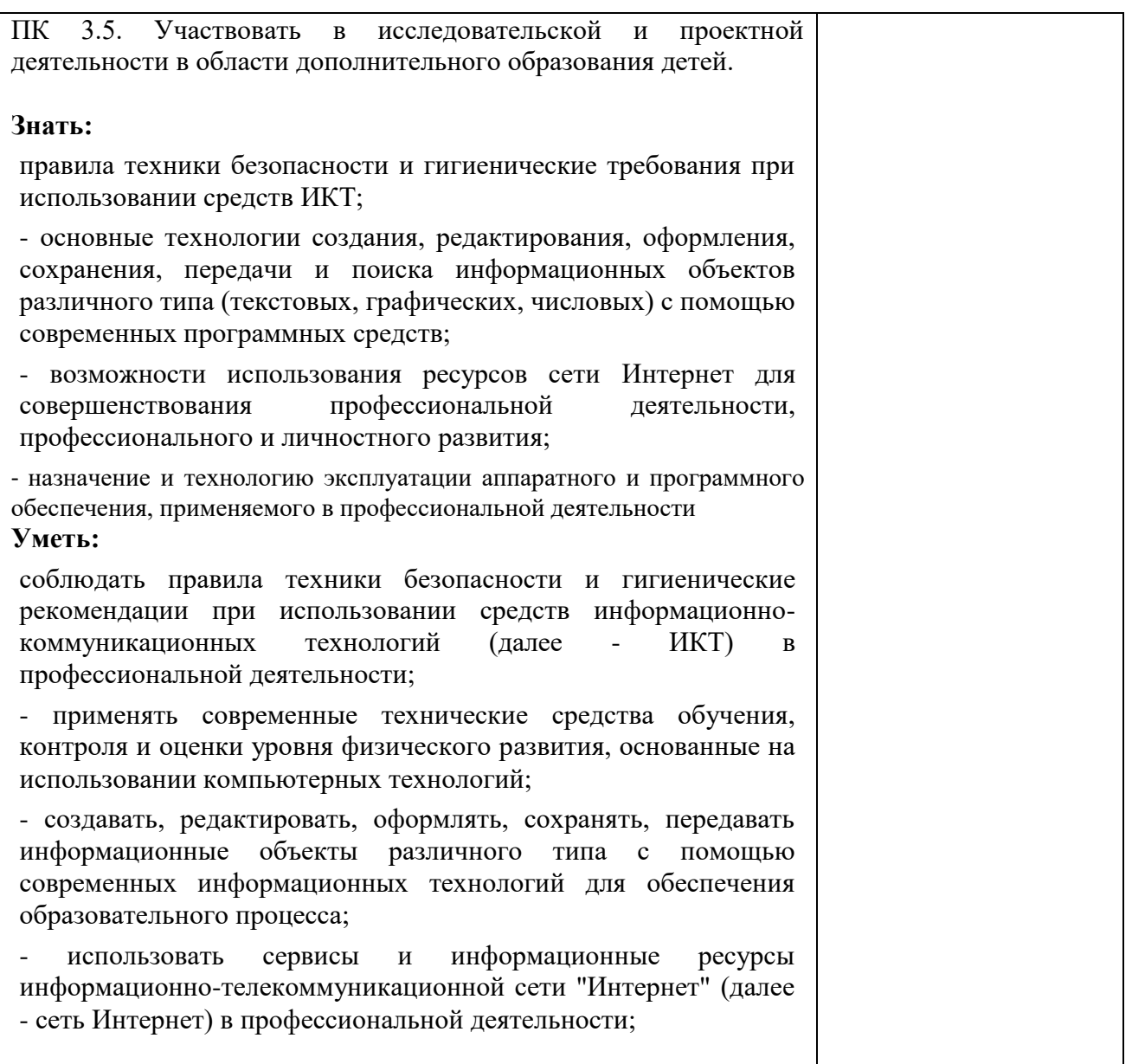

## **4.2. Фонд оценочных средств для проведения промежуточной аттестации обучающихся по дисциплине**

## **Показатели и критерии оценивания компетенций**

Показатели и критерии оценивания компетенций, описание шкал оценивания содержатся в приложении 1.

## **Контрольные и тестовые задания**

Контрольные задания содержатся в приложении 1.

#### **Методические материалы**

Методические материалы, определяющие процедуры оценивания знаний, умений, характеризующих формирование компетенций, содержатся в приложении 1.

#### Контрольно-оценочные средства

#### для проведения промежуточной аттестации по дисциплине ЕН. 02 «Информатика и информационно-коммуникационные технологии в профессиональной деятельности

#### $1.1.$ Форма промежуточной аттестации: Экзамен (3 семестр)

#### 1.2. Система оценивания результатов выполнения заданий

Оценивание результатов выполнения заданий промежуточной аттестации осуществляется на основе следующих принципов:

достоверности оценки - оценивается уровень сформированности знаний, умений, практического опыта, общих и профессиональных компетенций, продемонстрированных обучающимися в ходе выполнения задания;

адекватности оценки - оценка выполнения заданий должна проводиться в отношении тех компетенций, которые необходимы для эффективного выполнения залания:

надежности оценки - система оценивания выполнения заданий должна обладать высокой степенью устойчивости при неоднократных оценках уровня сформированности знаний, умений, практического опыта, общих и профессиональных компетенций обучающихся;

комплексности оценки - система оценивания выполнения заданий должна ПОЗВОЛЯТЬ интегративно оценивать общие и профессиональные компетенции обучающихся:

объективности оценки - оценка выполнения конкурсных заданий должна быть независимой от особенностей профессиональной ориентации или предпочтений преподавателей, осуществляющих контроль или аттестацию.

При выполнении процедур оценки заданий используются следующие основные метолы:

- метод расчета первичных баллов;

- метод расчета сводных баллов.

Результаты выполнения заданий оцениваются в соответствии с разработанными критериями оценки.

Используется пятибалльная шкала для оценивания результатов обучения.

Перевод пятибалльной шкалы учета результатов в пятибалльную оценочную шкалу:

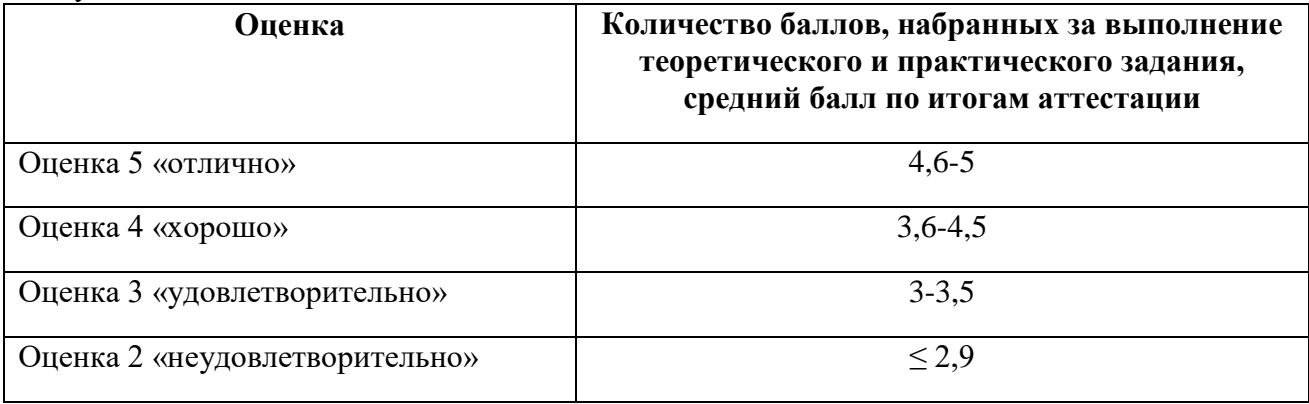

Оценка за задание «**Тестирование**» определяется простым суммированием баллов за правильные ответы на вопросы. Один верный ответ равен 0,25 балла.

#### Тест. Вариант 1

#### 1. Информацию, не зависящую от личного мнения или суждения, можно назвать:

- а. достоверной;
- **b.** актуальной;
- с. \*объективной;
- d. полезной;
- е. понятной.

#### 2. Информация, представленная в вашем учебнике информатики, является в основном:

- а. \* текстовой и графической;
- b. графической и слуховой;
- с. электромагнитной и зрительной;
- d. цифровой и музыкальной.
- 3. Записная книжка обычно используется с целью:
- а. обработки информации;
- b. \* хранения информации;
- с. передачи информации;
- d. хранения, обработки и передачи информации;
- е. защиты информации от несанкционированного использования.
- 4. Использование информации с целью шантажа есть:
- а. процесс передачи информации;
- **b.** процесс поиска информации;
- с. \* уголовно наказуемый процесс использования информации;
- d. процесс обработки информации;
- е. процесс кодирования информации.
- 5. Компьютер это:
- а. устройство для работы с текстами;
- b. электронное вычислительное устройство для обработки чисел;
- с. устройство для хранения информации любого вида;
- d. \*многофункциональное электронное устройство для работы с информацией;
- е. устройство для обработки аналоговых сигналов.
- 6. Процессор это:
- а. Устройство для вывода информации на бумагу
- b. \*Устройство обработки информации
- с. Устройство для чтения информации с магнитного диска
- 7. Какой домен верхнего уровня в Internet имеет Россия:
- a. us:
- b. su:
- c.  $*ru;$
- d. ra:
- e. ss.

#### 8. Комплекс аппаратных и программных средств, позволяющих компьютерам обмениваться данными:

- а. интерфейс;
- **b.** магистраль;
- c. \*компьютерная сеть;
- d. адаптеры.
- 9. **Графический редактор предназначен для:**
- a. создания и редактирования текстового документа;
- b. создания и редактирования отчетов;
- c. \*создания и редактирования рисунков;
- d. ничего из вышеперечисленного.

10. **Для того чтобы вставить пустую строку, надо нажать клавишу:**

- a. пробел;
- b. delete;
- c. insert;
- d. \*enter.

11. **Если при наборе текста не отображаются цифры на дополнительной** 

**клавиатуре, то это означает, что не нажата клавиша?** (Num Lock)

12. **Что такое сдвиг части текста относительно общего края текста?** (Отступ)

13. **В электронной таблице формула не может включать в себя?** (Текст)

14. **Диаграмма, представленная в виде круга, разбитого на секторы, и в которой допускается только один ряд данных?** (Круговая диаграмма)

15. **Совокупность данных, организованных по определённым правилам – это?** (База данных)

16. **Программа или данные на диске, имеющие имя это?** (Файл)

17. **Назовите единицу измерения объёма информации:** (Бит)

18. **Специальные программы, написанные людьми для нанесения ущерба** 

**пользователям ПК это?** (Компьютерные вирусы)

19. **Запись – это?** (Строка таблицы)

20. **К числу основных функций текстового редактора относятся?** (Создание, редактирование, сохранение и печать текстов)

#### **Тест. Вариант 2**

- 1. **Информацию, существенную и важную в настоящий момент, называют:**
- a. полезной;
- b. \*актуальной;
- c. достоверной;
- d. объективной;
- e. полной.
- 2. **Наибольшее количество информации человек получает при помощи:**
- a. осязания и зрения;
- b. обоняния и слуха;
- c. \*слуха и зрения;
- d. зрения и вкуса.
- 3. **Язык глухонемых относится к …языкам:**
- a. естественным;
- b. \*формальным.

4. **Кто или что является источником и приемником информации в следующей ситуации: Андрей собирается переходить перекресток, регулируемый светофором?**

- a. Андрей источник, светофор –приемник;
- b. \*Андрей приемник, светофор –источник;
- c. иной ответ.
- 5. **Дисковод — это устройство для:**
- a. обработки команд исполняемой программы;
- b. \*чтения/записи данных с внешнего носителя;
- c. хранения команд исполняемой программы;
- d. долговременного хранения информации;
- e. вывода информации на бумагу.
- 6. **Принтер — это:**
- a. \*устройство для вывода информации на бумагу;
- b. устройство для долговременного хранения информации;
- c. устройство для записи информации на магнитный диск.

7. **Группа компьютеров, связанных каналами передачи информации и находящихся в пределах территории, ограниченной небольшими размерами: комнаты, здания, предприятия, называется:**

- a. глобальной компьютерной сетью;
- b. информационной системой с гиперсвязями;
- c. \*локальной компьютерной сетью;
- d. электронной почтой;
- e. региональной компьютерной сетью.
- 8. **Электронная почта (e-mail) позволяет передавать:**
- a. \*сообщения и приложенные файлы;
- b. исключительно текстовые сообщения; в) исполняемые программы;
- c. www-страницы;
- d. исключительно базы данных.
- 9. **Драйвер – это:**
- a. устройство компьютера;
- b. \*программа, обеспечивающая работу устройства компьютера;
- c. вирус;
- d. антивирусная программа.
- 10. **Назначение антивирусных программ под названием детекторы:**
- a. обнаружение и уничтожение вирусов;
- b. контроль возможных путей распространения компьютерных вирусов;
- c. \*обнаружение компьютерных вирусов;
- d. «излечение» зараженных файлов;
- e. уничтожение зараженных файлов.

11. **Область человеческой деятельности, связанная с процессами преобразования и использования информации с помощью компьютерных технологий это?** (Информатика)

12. **Минимальным объектом в графическом редакторе является?** (Пиксель)

13. **В ряду «символ» - ... – «строка» - «фрагмент текста» пропущено**? (Слово)

14. **Если при наборе текста все буквы отображаются заглавными, то это означает, что нажата клавиша?** (CapsLock)

15. **Чтобы сохранить текстовый файл (документ) в определенном формате, необходимо задать?** (Тип файла)

16. **Внесение изменений, исправлений и корректировки в текстовый документ?** (Редактирование)

17. **Совокупность клеток, образующих в таблице область прямоугольной формы это?** (Диапазон)

18. **Диаграмма, отдельные значения которой представлены точками в декартовой системе координат, называется?** (Точечной)

19. **Наиболее точным аналогом реляционной базы данных может служить?** (Двумерная таблица)

20. **Поле – это?** (Столбец таблицы).